## MATLAB Basic Commands

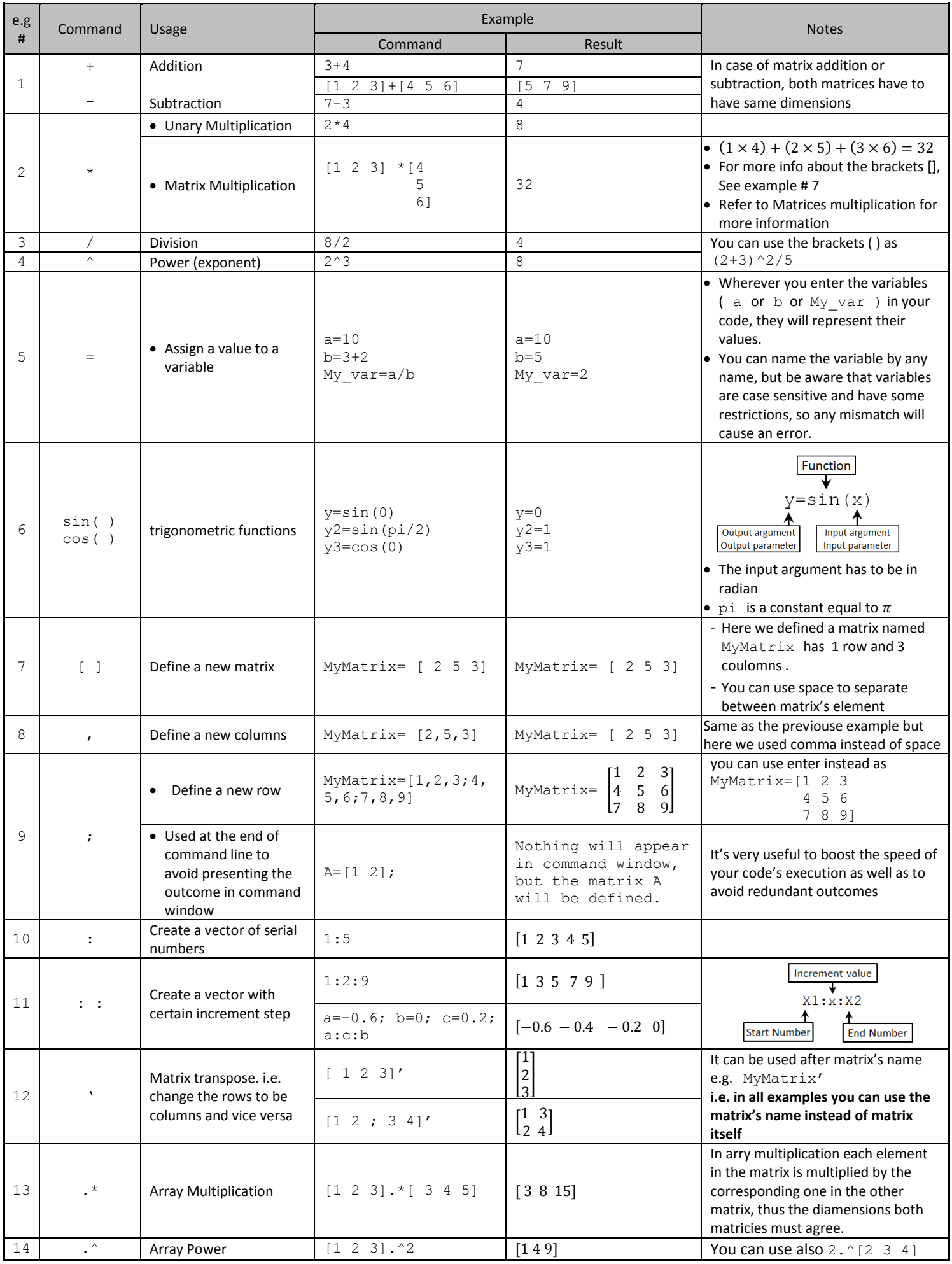

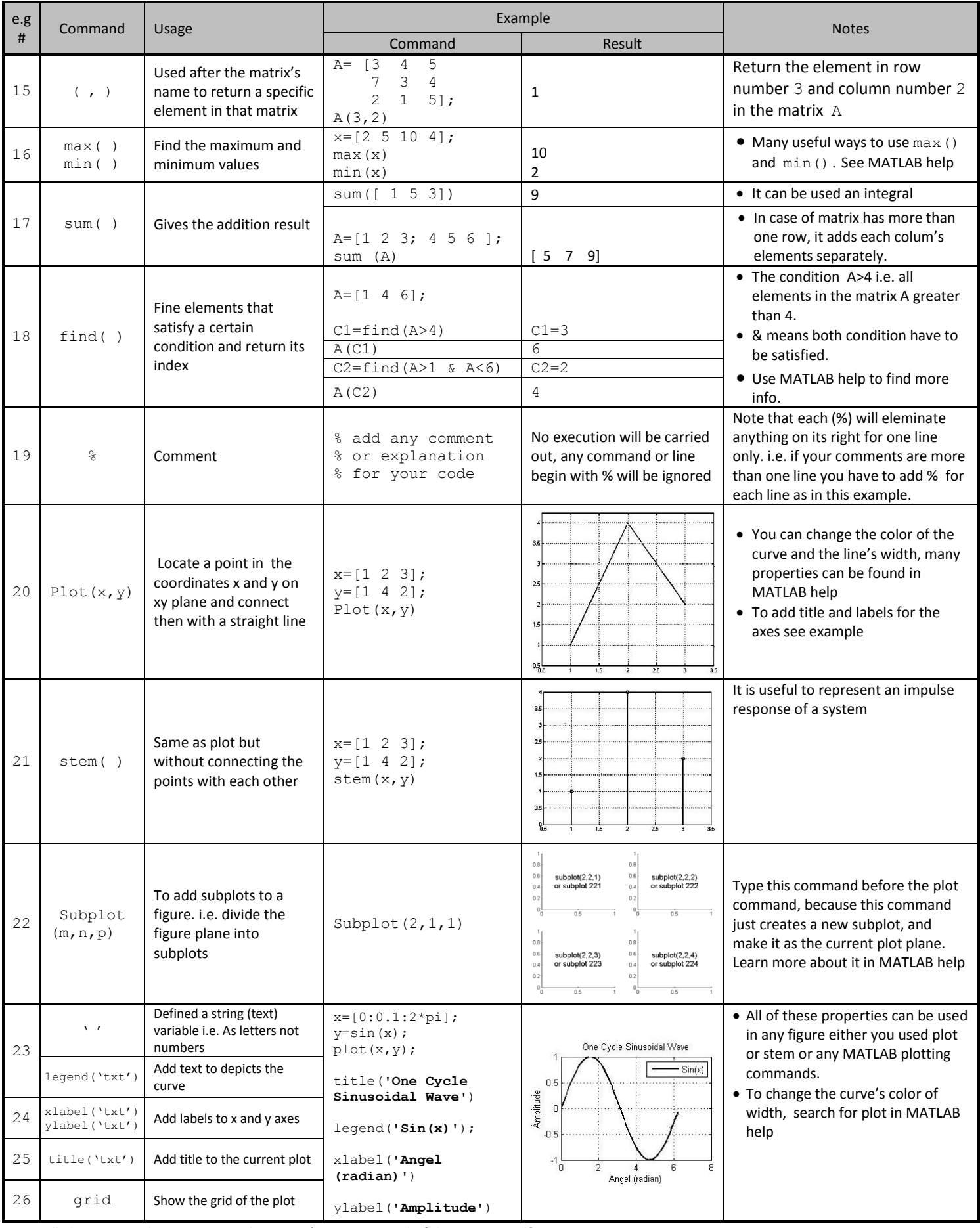

In all above examples we can use the matrix's name instead of the matrix itself.

Whenever you want to know more about any symbol, operation, or function, type in the command window " $he1p$ " followed by the symbol or the name of the command that you want to know more about it. Alternatively, select the required word and then press "F1" to give you a quick help. Also you can use "lookfor" in command to search for any MATLAB command.